# **Inhoud**

 $\overline{a}$  $\sim$  $\sim$  $\blacksquare$  $\blacksquare$ 

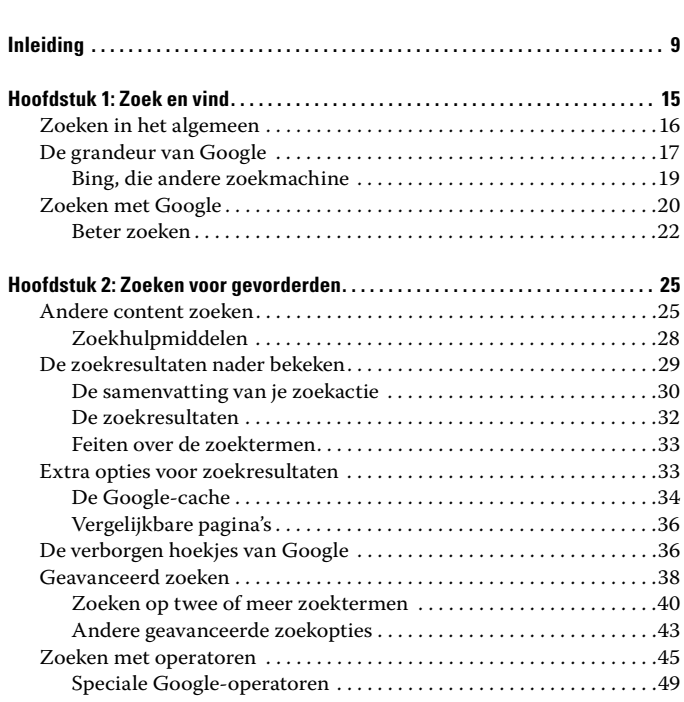

#### 6 **De kleine Google voor Dummies, 2e editie \_\_\_\_\_\_\_\_\_\_\_\_\_\_\_\_\_**

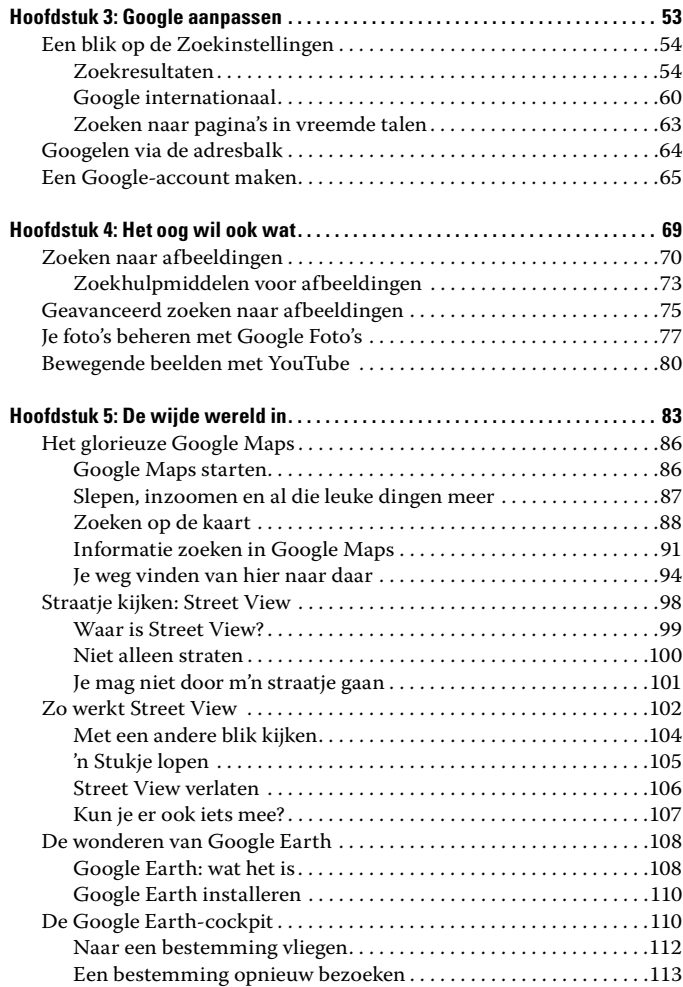

## **\_\_\_\_\_\_\_\_\_\_\_\_\_\_\_\_\_\_\_\_\_\_\_\_\_\_\_\_\_\_\_\_\_\_\_\_\_\_\_\_\_\_\_\_\_ Inhoud** 7

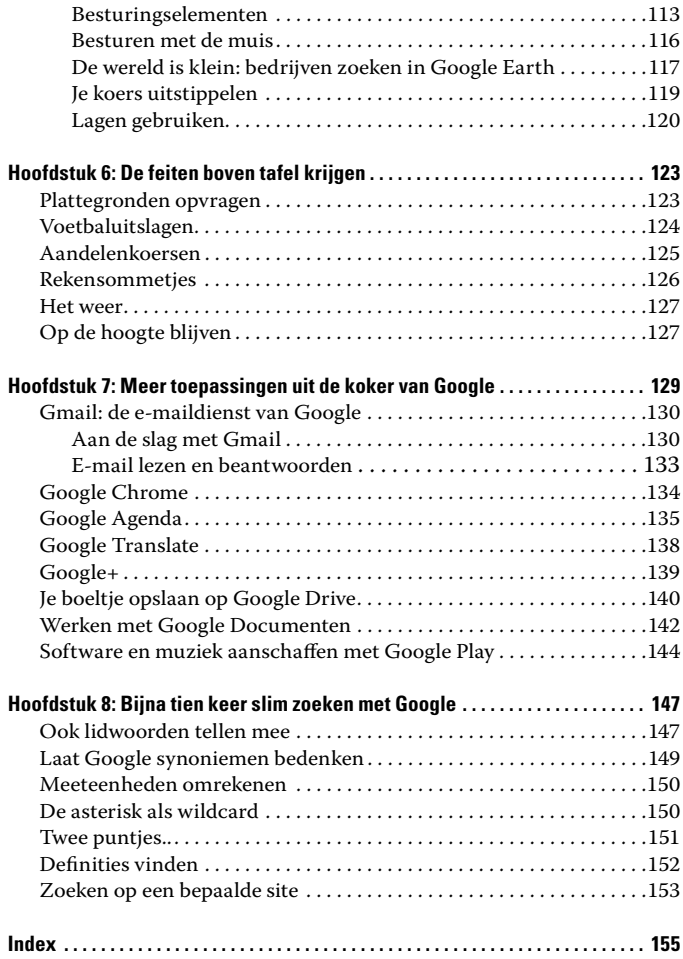

## **Hoofdstuk 1 Zoek en vind**

#### In dit hoofdstuk:

- ▶ De basis van het zoeken
- ▶ Informatie vinden op het web
- ▶ Waarom Google de beste is

Er liggen fantastische dingen op je te wachten op internet. Alle kennis die de mensheid ooit vergaard heeft, is met slechts een paar muisklikken of toetsaanslagen te bereiken. Maar hoe vind je wat je zoekt? Interessante vraag! Goed dat je hem gesteld hebt. Vragen zoals deze houden de maatschappij sterk en dynamisch. We zijn blij met je inbreng. Stel gerust al je vragen. Volgende vraag, alsjeblieft!

Oh sorry, je wilt ook een *antwoord*? Goed dan. Hoe groot en onoverzichtelijk internet ook is, het is gelukkig wel doorzoekbaar als je weet hoe. Wat je nodig hebt, is een *zoekmachine* waarin je een *zoekopdracht* opgeeft.

Je kunt je zoektocht op honderden verschillende manieren aanpakken, afhankelijk van wat je zoekt, waar je zoekt en waarom je het zoekt. Zoeken vergt enige oefening, omdat er miljarden webpagina's bestaan en het merendeel daarvan niets te maken heeft met het onderwerp waarover je informatie zoekt. (Een vriend van me zegt wel eens dat zijn ideale restaurant maar één gerecht op het menu heeft staan en dat gerecht is precies wat hij wil. Internet is bij lange na niet ideaal.)

## Zoeken in het algemeen

Wanneer je een onderwerp wilt zoeken op internet, doe je dat met een zoekmachine. Meestal is dat Google, maar dat hoeft niet per se. Er zijn ook andere zoekmachines (zie de volgende paragraaf). Je gebruikt alle zoekmachines op min of meer op dezelfde manier :

- 1. Start je webbrowser (bijvoorbeeld Firefox, Chrome, Safari of Internet Explorer).
- 2. Ga naar de homepage van je favoriete zoekmachine.

 Ga bijvoorbeeld naar Google (www.google.nl) of Bing (www. bing.nl). (Over Bing lees je verderop in dit hoofdstuk meer.)

3. Typ een paar kansrijke trefwoorden in het zoekvak en druk op Enter.

 De zoekmachine toont een pagina met *matches*. Dat zijn koppelingen naar pagina's die volgens de zoekmachine iets te maken hebben met je trefwoorden. De volledige lijst met matches is vaak veel te lang om nog nuttig te zijn (je kunt er bijvoorbeeld meer dan 300.000 krijgen), maar de zoekmachine probeert ze in een redelijke volgorde te zetten en geeft ze meestal per 10 weer.

4. Pas eventueel je zoekopdracht aan en herhaal dit totdat je iets nuttigs hebt gevonden.

 Een truc is om trefwoorden te kiezen die je onderwerp van twee of drie verschillende kanten benaderen, zoals **Ethiopisch restaurant Groningen** of **oorlog vrouwen lied**. Als je een tijdje hebt rondgeklikt, vind je allerlei goede dingen.

Zo doe je dat dus, zoeken op internet. Tijd om kennis te maken met de bekendste zoekmachine aller tijden: Google!

## De grandeur van Google

Zoals je in de vorige paragraaf hebt kunnen lezen, zijn er meer zoekmachines dan Google alleen. In de jonge jaren van het World Wide Web (grofweg tussen 1990 en 2000) waren er tientallen zoekmachines en was het nog helemaal niet zo duidelijk welke de grootste zou worden. Je had Yahoo!, Lycos, AltaVista, Infoseek, HotBot, Ilse en talloze andere, elk met zijn eigen schare fans. Veel internetters gebruikten meerdere zoekmachines door elkaar, want als de ene geen goede resultaten gaf, had je met een andere misschien meer geluk.

In 1998 verscheen er een nieuwe speler op het toneel: Google. De revolutionaire zoekmachine maakte een stormachtige opkomst door en sinds pakweg 2005 is iedereen het er wel over eens dat de Grote Strijd der Zoekmachines beslist is. Google is als absolute overwinnaar uit de strijd gekomen en praktisch alle andere zoek machines zijn verdwenen of leiden een kwijnend bestaan. 'Googelen' is in de Nederlandse taal synoniem geworden met 'zoeken op internet'.

De centrale vraag is echter wat Google eigenlijk zo fantastisch maakt. Hoe werd dit programma zo populair dat het de aanzet gaf tot een geheel nieuwe fase in de wedijver tussen zoekmachines? Uiteraard zijn dit eigenlijk twee vragen, niet één vraag, en mijn onvermogen om te tellen is een reden waarom Stephen Hawking niet op mijn telefoontjes reageert. (Bij het typen van de naam van dit genie wist ik niet precies of je zijn voornaam nou met *v* of met *ph* schrijft, dus dat heb ik even gegoogeld.)

Het succes van Google is tot op zekere hoogte te danken aan de omvang van zijn index, die het miljard al lang is gepasseerd. Google beweert dat het de grootste zoekindex ter wereld heeft.

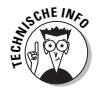

Die grote index kan natuurlijk nooit de enige reden zijn. Belangrijker is de slimheid waarmee de index zoektermen interpreteert. De baanbrekende innovatie van Google op dit gebied is de manier waarop pagina's

#### 18 **De kleine Google voor Dummies, 2e editie**

niet alleen worden gevonden, maar ook worden gerangschikt op grond van hun populariteit. De legendarische Google-rangorde wordt grotendeels bepaald door de vraag hoeveel koppelingen er op het web naar die specifieke pagina verwijzen. De logica is eenvoudig en inzichtelijk: Pagina A bevat slechts om één reden een koppeling naar pagina B, en wel omdat pagina B iets waardevols bevat. Als de pagina's C, D, E, F en G ook een koppeling naar pagina B bevatten, dan moet pagina B wel iets heel belangrijks bevatten. En als vijfhonderdduizend pagina's een koppeling naar pagina B bevatten, dan is die pagina op een bepaald gebied echt belangrijk.

Deze verklaring is erg simpel en bovendien laat Google zich niet uit over dit soort dingen. Maar het in acht nemen van deze koppelingsfunctie maakt de zoekresultaten van Google wel zo goed. Natuurlijk kan Google zich af en toe vergissen, vaak vanwege slechte zoektermen die de gebruiker intypte. Ook bevatten de zoekresultaten wel eens pagina's die niet meer functioneren. Maar als het er om gaat om elementaire informatie of webadressen op te zoeken, levert Google uitstekende resultaten met een ongelooflijke snelheid en precisie.

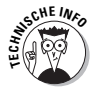

Behalve Google's legendarische indexeeralgoritme ligt er nog iets anders ten grondslag aan het succes van de zoekmachine. Gebruikers stellen Google niet alleen op prijs vanwege de kwaliteit, maar ook vanwege de snelheid en betrouwbaarheid waarmee resultaten worden afgeleverd. In de begintijd van Google, toen ik de service leerde kennen, was mijn eerste en krachtigste indruk van dit programma: *snelheid*! Google neemt dagelijks vele honderden miljoenen aanvragen in ontvangst. De belasting van het systeem wordt verdeeld over een gigantisch wereldnetwerk van computers. De software die deze machines aan elkaar koppelt, maakt het systeem robuust, en wanneer een computer uitvalt

## **Wie betaalt hier eigenlijk voor?**

Misschien vraag je je af wie er nu betaalt voor al deze prachtige zoeksystemen. Voor alle systemen op twee na vormt reclame de grootste bron van inkomsten. Op elke pagina van de meeste zoeksystemen staan heel veel advertenties. Op een gegeven moment waren de reclameinkomsten vrij karig, vandaar de dotcom-malaise van 2000, maar toen kwamen de zoeksites achter een belangrijk geheim: wanneer je trefwoorden invoert, vertel je de zoeksite iets over je interesses op dat moment. Dat blijkt heel waardevolle informatie te zijn voor adverteerders. Een autofabrikant heeft er heel veel geld voor over om zijn advertentie boven aan de resultatenpagina te hebben staan wanneer iemand een autodealer zoekt in Groningen. Sommige sites (met name Google) verkopen eersteklas advertentieplaatsen bij opbod. Google markeert zulke advertenties als 'gesponsorde koppelingen'. Soms staan ze rechts op de resultatenpagina, soms staan ze bovenaan met een gekleurde achtergrond. (Verrassing ... deze kosten meer!) Niet alle zoeksites zijn echter zo gewetensvol. Adverteerders betalen Google wanneer je op hun koppelingen klikt.

(wat elke dag wel gebeurt), nemen andere computers het onmiddellijk over. Een gedeelte van Google's succesformule berust dus op pure rekenkracht en het opvangen van systeemuitval.

Google slikt bedaard zoektermen in meer dan 160 talen. Google is de enige activiteit die als bindmiddel tussen alle internetbewoners fungeert en heeft het internetlandschap en het gemak waarmee we ons op internet bewegen, voor altijd veranderd.

## Bing, die andere zoekmachine

Eén van de weinige zoekmachines die de concurrentie met Google aandurven is *Bing* van Microsoft (www.bing.com). Microsoft kijkt al sinds 1998 vol afgunst naar Google en probeert al

#### 20 De kleine Google voor Dummies, 2e editie

jaren om zelf succesvol ter zijn op de zoekmachinemarkt. Dat Microsoft de juiste vorm en het juiste businessmodel voor zijn zoekmachine niet direct vond, blijkt alleen al uit de vele namen die in de loop van de tijd zijn uitgeprobeerd, zoals MSN Search en Windows Live Search. In 2009 kreeg de zoekmachine de naam Bing en die heeft hij nog steeds.

Microsoft ziet Bing graag als een serieuze concurrent voor Google, maar is het dat ook? Nou, op zich is Bing geen slechte zoekmachine. En Microsoft heeft als groot voordeel dat het tevens de ontwikkelaar is van het alomtegenwoordige besturings systeem Windows en de browser Internet Explorer, en daarom Bing naar voren kan schuiven als de standaardzoekmachine in Internet Explorer en andere Windows-apps. Maar helaas voor Microsoft laat de positie van Google zich niet meer zo gemakkelijk aantasten.

## Zoeken met Google

Nu je weet hoe je in het algemeen moet zoeken op internet, word het tijd om te kijken hoe je dit met Google doet. Het is niet moeilijk:

1. Typ de URL van Google in de adresbalk van je browser en druk op Enter.

## **Google denkt met je mee**

Natuurlijk krijg je de betrouwbaarste zoekresultaten als je geen spel- of typefouten maakt in je zoekopdracht. Maar het is geen ramp als je niet onberispelijk typt. Mijn vingers hebben een eigen willetje en typen regelmatig 'inetrnet'. Google snapt heus wel dat vrijwel niemand daadwerkelijk op 'inetrnet' wil zoeken en geeft daarom gewoon de resultaten voor 'internet'. In het zeldzame geval dat je écht op de verkeerd getypte versie wilt zoeken, moet je er dubbele aanhalingstekens omheen zetten: "inetrnet".

 Door www.google.com in te voeren word je in de meeste gevallen vanzelf doorgeleid naar de nationale versie van de plek waar je je bevindt. Gaat dat om de een of andere reden niet goed, typ dan www.google.nl voor de Nederlandse versie van Google, en www.google.be voor de Belgische versie.

2. Typ een of meer zoektermen (zonder komma's of andere leestekens) ertussen.

 Het is mogelijk dat Google al nadat je de eerste letters hebt getypt naar de resultatenpagina springt. Schrik niet; dit betekent dat de optie Instant-voorspellingen actief is (zie de paragraaf 'Gedachten lezen' in hoofdstuk 3). Maak gewoon je zoekopdracht af en ga naar stap 4 hieronder.

 Stuurt Google je *niet* naar de resultatenpagina, ga dan gewoon verder met stap 3.

3. Klik op Google zoeken of op Ik doe een gok.

 Wanneer je op Google zoeken klikt, zoekt Google je zoekterm(en) op in zijn gigantische index van webpagina's. Je komt op de resultatenpagina en je kunt verder met stap 4.

 Klik je op Ik doe een gok, dan word je direct naar de website gestuurd die volgens Google het allerbest aansluit bij je zoekopdracht. Dat was het. Om een nieuwe zoektocht te ondernemen, ga je weer terug naar stap 1.

4. Klik op een zoekresultaat om naar de bijbehorende website te gaan.